# StrikePlagiarism.com

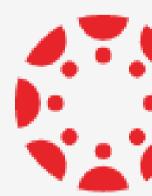

# CANVAS BY INSTRUCTURE

How to create Assignment?

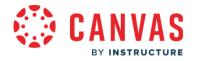

# Log into your account, choose courses and add a new Assignment.

| Account                               | <u>1Test</u> > Assig       | nmei | ents                           | 6ð Studer       | t view                                      |      |                                                                                                    |
|---------------------------------------|----------------------------|------|--------------------------------|-----------------|---------------------------------------------|------|----------------------------------------------------------------------------------------------------|
| S<br>Admin                            | Home<br>Announcements Ø    | •    | Search for assignment +Group + | Assignmen       | <u> </u>                                    |      | ent can also pre-submit the documen                                                                                                    |
| ビジ<br>Dashboard                       | Assignments<br>Discussions |      | ∰ ▼ Tasks                      | Н               | - :                                         | for  | verification if the setting is available.                                                                                                    |
| Courses<br>டிடி                       | <u>Grades</u>              |      |                                | Ø               | Announcement                                | ts Ø | Assignment name                                                                                                    |
| Groups                                | People Pages Ø             |      |                                | Ø               | Assignments<br>Discussions                  |      | Test                                                                                                    |
| <u>Calendar</u>                       | <u>Files</u>               |      |                                | $\bigcirc$      | <u>Grades</u><br><u>People</u>              |      | Edit View Insert Format Tools Table<br>12pt $\lor$ Paragraph $\lor$ $\mid$ <b>B</b> $I$ $\sqcup$ $\triangle$ $\lor$ $\bigstar$ $\lor$ $\top^2$ $\lor$ $\mid$ : |
|                                       |                            |      |                                |                 | Pages<br>Files                              | ø    | Test                                                                                                    |
|                                       |                            |      |                                | <u>Syllabus</u> | ø                                           |      |                                                                                                    |
| Type in the Assignment's name and its |                            |      |                                |                 | <u>Outcomes</u><br><u>Rubrics</u>           | ye   |                                                                                                    |
|                                       |                            | a    | lescription.                   |                 | <u>Quizzes</u><br><u>Modules</u>            | ø    |                                                                                                    |
|                                       |                            |      |                                |                 | BigBlueButton<br>Collaborations<br>Settings |      | p                                                                                                    |

# ht

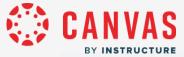

| Points           | 100                                                  | Fill out required                                    |
|------------------|------------------------------------------------------|------------------------------------------------------|
| Assignment group | Tasks 🗸                                              | Fill out required                                    |
| Display grade as | Points 🗸                                             | In the su                                            |
|                  | Do not count this assignment towards the final grade | choose t                                             |
| Submission type  | No submission 🗸                                      | and sele                                             |
|                  |                                                      | External tool                                        |
| Group assignment | This is a group assignment                           | No submission<br>Online<br>On paper<br>External tool |
| Peer reviews     | Require peer reviews                                 |                                                      |
| Assign           | Assign to                                            |                                                      |
|                  | Everyone ×                                           |                                                      |

# l fields.

# Ibmission type field, the External tool option, ect StrikePlagiarism.com LTI.

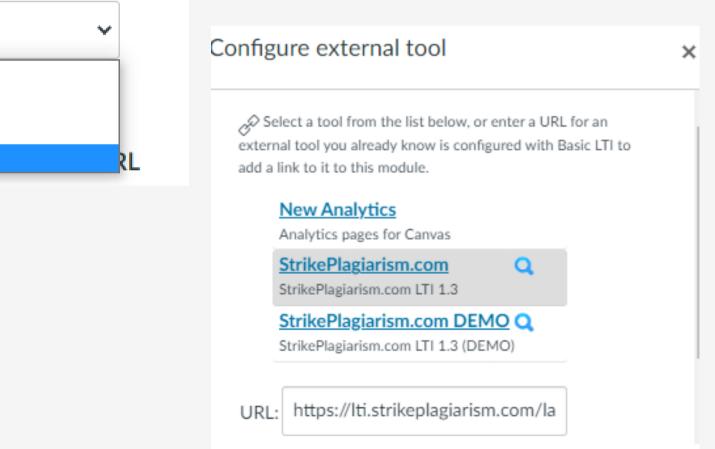

Cancel

Select

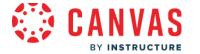

| Submission Attempts |                           |  |  |  |  |  |  |  |  |
|---------------------|---------------------------|--|--|--|--|--|--|--|--|
|                     | Allowed attempts          |  |  |  |  |  |  |  |  |
|                     | Limited ~                 |  |  |  |  |  |  |  |  |
|                     | Number of Attempts        |  |  |  |  |  |  |  |  |
|                     | A competition of Accempts |  |  |  |  |  |  |  |  |
|                     | 2                         |  |  |  |  |  |  |  |  |
|                     |                           |  |  |  |  |  |  |  |  |
|                     |                           |  |  |  |  |  |  |  |  |
|                     |                           |  |  |  |  |  |  |  |  |
| Assign              | Assign to                 |  |  |  |  |  |  |  |  |
|                     |                           |  |  |  |  |  |  |  |  |
|                     | Everyone ×                |  |  |  |  |  |  |  |  |
|                     | Due                       |  |  |  |  |  |  |  |  |
|                     | Due                       |  |  |  |  |  |  |  |  |
|                     |                           |  |  |  |  |  |  |  |  |
|                     | Available from Until      |  |  |  |  |  |  |  |  |
|                     |                           |  |  |  |  |  |  |  |  |
|                     |                           |  |  |  |  |  |  |  |  |
|                     |                           |  |  |  |  |  |  |  |  |
|                     | + Add                     |  |  |  |  |  |  |  |  |
|                     |                           |  |  |  |  |  |  |  |  |

## Set a number of resubmissions.

# Assign to the students. Set the deadline.

Complete by saving and publishing.

Cancel

Save & publish

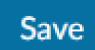

# Evaluation and acceptance of the document

The supervisor can:

- accept (exclude) the fragments, quotes,
- add comments, comment tags,
- review the list of accepted fragments and list of comments.

| List of accepted fragments |                                                                                  |                                                |   |  |  |  |
|----------------------------|----------------------------------------------------------------------------------|------------------------------------------------|---|--|--|--|
| NO                         | CONTENTS                                                                         | NUMBER OF<br>IDENTICAL<br>WORDS<br>(FRAGMENTS) |   |  |  |  |
| Anna                       | 3                                                                                | 95 (12.39%)                                    |   |  |  |  |
| 1                          | 30] There are many forms of plagiarism.<br>Copy-paste became the most popular am | 95 (12.39%)                                    | Q |  |  |  |

## List of comments ^

CONTENTS

Please, correct

Q

protected by copyright law without permission for a usage where such permission is required, thereby infringing certain exclusive rights granted to the copyright holder, such as the right to reproduce, distribute, display or perform the protected work, or to make derivative works. The copyright holder is typically the work's creator, or a publisher or other business to Exclusive rights are <u>a form</u> of <u>monopoly</u>. Exclusive rights can be established by law or by contractual obligation, but the scope of enforceability will depend upon the extent to which others are bound by the instrument establishing the exclusive right; thus in the case of contractual rights, only persons that are parties to a contract will be affected by the e hts may be granted in Accept this fragment only blic utilities. or. in some Number of identical words : 94 lars argue that rights https://db0nus869y26v.cloudfront.net/en/Exclusive\_right roperty-

The Law From Old English lagu (something laid down or fixed) (Harper, Douglas. "law" . Online Etymology Dictionary.); legal comes from Latin legalis,

ictual obligation, but the scope of enforceability will depend upon the to which others are bound by the instrument establishing the exclusive

Please, correct

Te pasis for the concepts of ownership

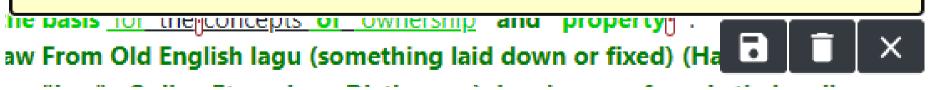

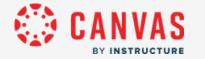

After analysis, the supervisor evaluates the document and completes evaluation either by closing report or if available by clicking on the Submit or Reject buttons at the report or evaluates via Speed Grader<sup>™</sup>.

| StrikePlagiarisr        | m        |                        |        |       |        | $\equiv$ |  |
|-------------------------|----------|------------------------|--------|-------|--------|----------|--|
| Search<br>Author / Name | Sections | Q<br>Uploaded at       | Viewed | Grade | SC1    | Status   |  |
| Test student<br>test    |          | 14 Nov 2022, 3:09 p.m. | •      | 50.0  | 82.66% | Accepted |  |
|                         |          |                        |        |       |        |          |  |

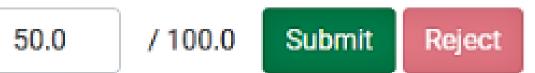

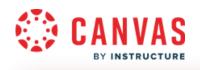

| Test                                                                                                | Sedit assignment settings                                                                                                    |                                      |
|----------------------------------------------------------------------------------------------------|----------------------------------------------------------------------------------------------------|--------------------------------------|
| Due No due date Points 100 Submitting an external tool                                              | (☉) SpeedGrader™                                                                                                    |                                      |
| Test                                                                                                |                                                                                                    |                                      |
| StrikePlagiarism                                                                                    |                                                                                                    |                                      |
|                                                                                                    | 図 ③ 稔 Test<br>Due: no due date - <u>1Test</u><br>Grad                                                                                                    | ed Average                           |
| Search Q                                                                                            | L       Page < 1 > of 3       O       − zoom +       L       N        L                                                                                                    | T Submitted:14 Nov at 19:09          |
| Author / NameSectionsUploaded atViewedTest student<br>test14 Nov 2022, 3:09 p.m.Image: Compare test | Within academia, plagiarism by students, professors, or researchers is considered academic dishonesty or academic fraud, and offenders are subject to academic censure, up to and including expulsion. Some institutions use plagiarism detection software to uncover potential plagiarism a                                                                                                    | nd                                   |
|                                                                                                    | to deter students from plagiarizing. Some universities address the issue of academic integrity b<br>providing students with thorough orientations, required writing courses, and clearly articulated<br>honor codes. Indeed, there is a virtually uniform understanding among college students that<br>plagiarism is wrong. "Nevertheless, each year students are brought to their institutions' disciplin<br>boards on charges that they have misused sources and try to cheat in their schoolwork."[23]<br>However, the practice of plagiarizing by use of sufficient word substitutions to exclude<br>detection software, known as rogeting, has rapidly evolved as students and unethical academi<br>seek to stay ahead of detection software.[24] | Assessment<br>Grade out of 100<br>50 |
|                                                                                                    | Despite phenomenon of plagiarism is very sensitive in academic society, there is no much done to<br>move forward with academic integrity in many countries. The reasons are various: lack of legislat<br>and regulations, poor practices implemented etc. Within last few years the plagiarism scandals<br>became loudly discussed both among politicians and academic community.<br>"An extreme form of plagiarism, known as contract cheating involves students paying someone e                                                                                                    | on Your comment!                     |

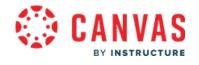

Supervisor can reject the paper. Prior to it, Supervisor can set a number of attempts the document can be resubmitted. No need to remove document from the database or delete it. Document is added to the database once it is accepted.

| Due No Due Date<br>Allowed Attempts |                                   | Submitting an externa | al tool A    | ttempts 1 |                    |
|-------------------------------------|-----------------------------------|-----------------------|--------------|-----------|--------------------|
|                                     |                                   |                       |              |           |                    |
| StrikePlagiaris                     | <b>m</b> Dashboard                |                       |              |           |                    |
| 0                                   |                                   |                       |              |           | ~                  |
|                                     |                                   |                       |              |           |                    |
| Nama                                | Uploaded at                       | Submit                | Grada        | 801       | Status             |
| Name<br>Test                        | Uploaded at<br>16 Nov 2022, 12:33 | 3 p.m.                | Grade<br>0.0 | SC1       | Status<br>Rejected |
|                                     |                                   |                       |              |           |                    |

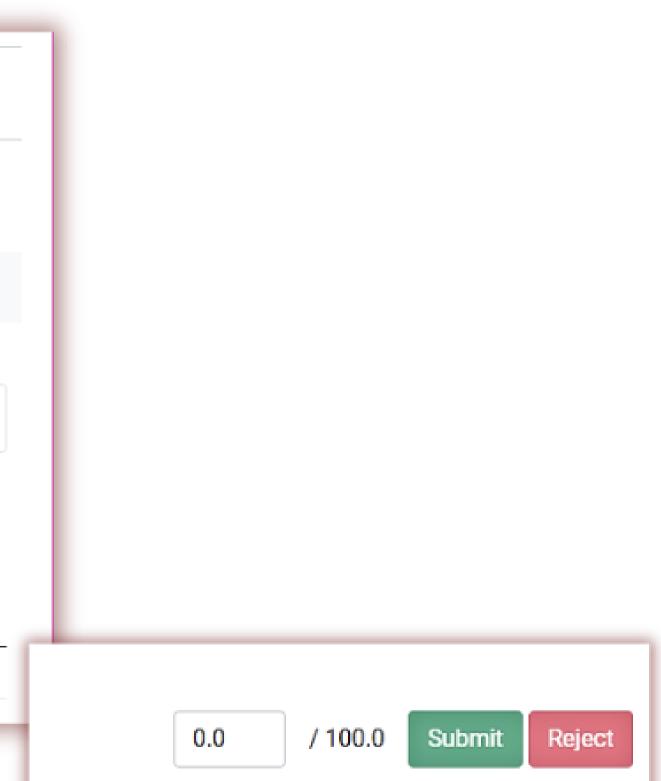

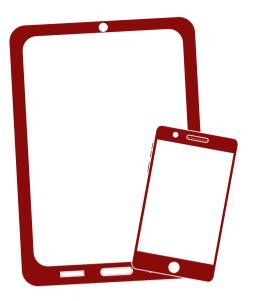

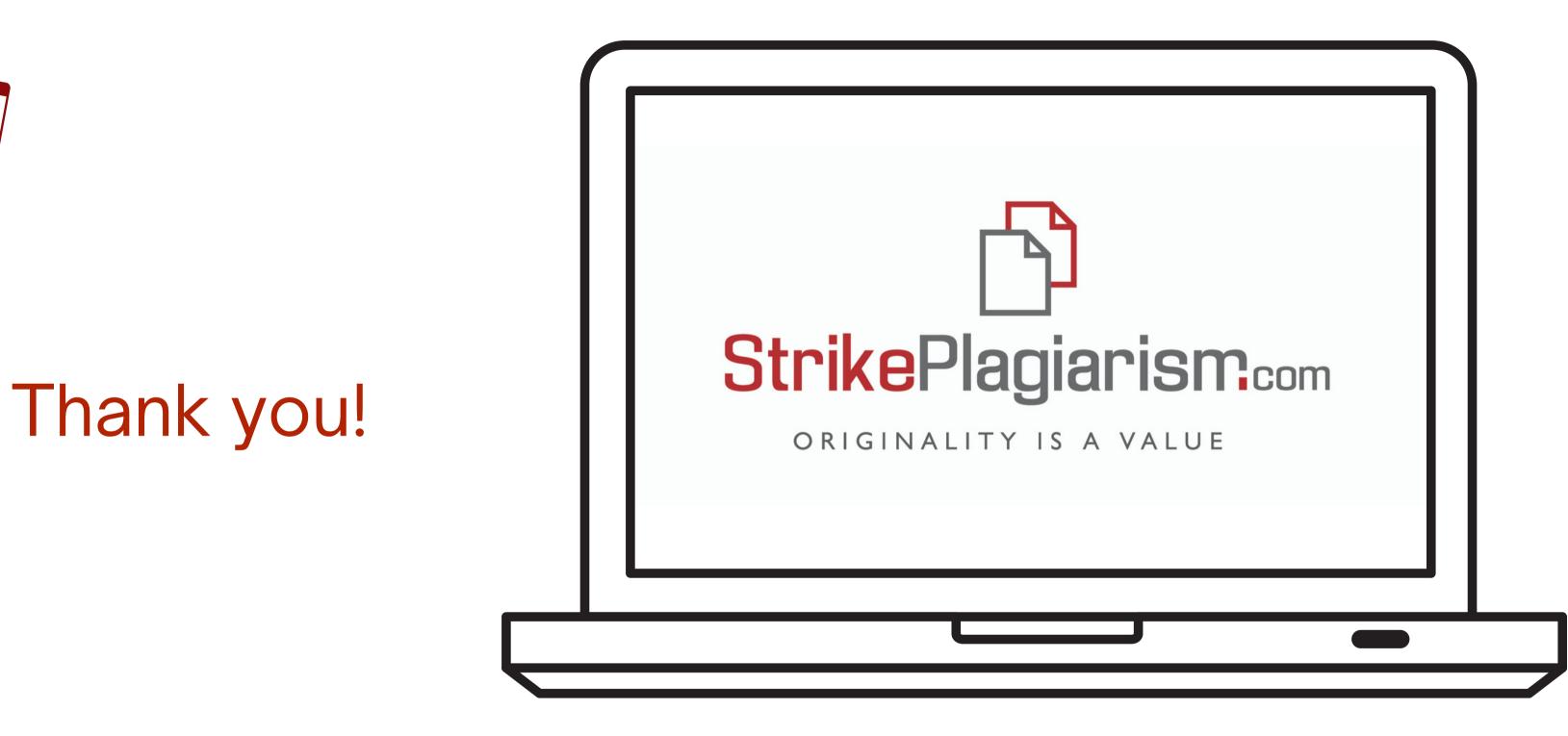

If you have any questions, please, contact us contact@strikeplagiarism.com